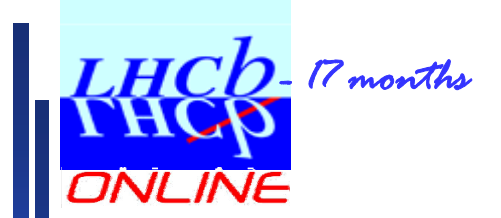

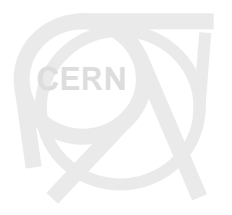

# **TFC Tutorial**

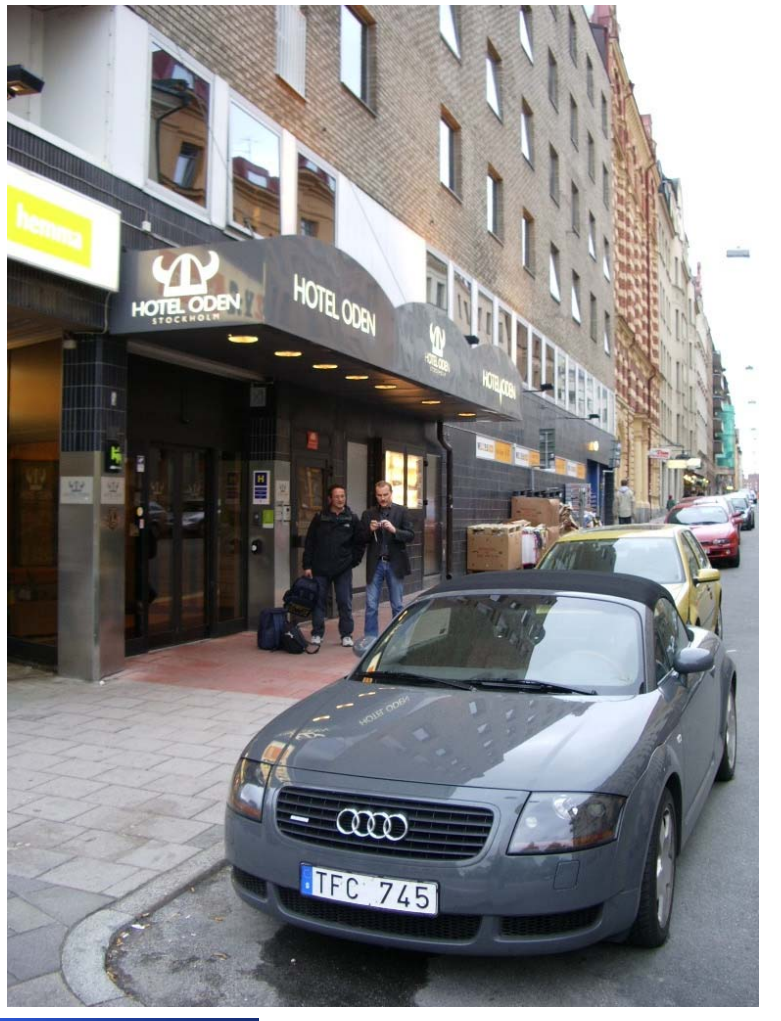

**TFC Tutorial, November 28, 2005**

1

# **Introduction 1**

![](_page_1_Picture_1.jpeg)

- z Aim with tutorial
	- $\geq$ Introduce setting up and operating TFC system for detector tests
	- ¾Show an example of the implementation of a complete local control system
	- ¾ Divided in two parts:
		- "Theoretical" and 'live demonstration'
	- ¾Feedback and discussion on needs
- zWhat I will not talk about
	- ¾Other TFC components than Readout Supervisor 'ODIN' and Throttle OR 'HUGIN'
	- $\blacktriangleright$ How to set up Credit Card PC infrastructure (Niko)
	- ¾How to install PVSS
	- ¾How to set up and operate the TELL1
	- ¾How to operate ODIN in the pit
- o **Reservation** 
	- $\triangleright$ Transition period L0+L1  $\rightarrow$  only L0 with ODIN and TELL1
	- ¾Things are in evolution…
	- ¾My colleague Murphy…

# **Introduction 2**

![](_page_2_Picture_1.jpeg)

- $\bullet$  What I will talk about:
	- $\blacktriangleright$ Typical Detector Test Setup
	- ¾TFC Functionality needed in local tests
	- $\blacktriangleright$ ODIN Hardware
	- ¾ODIN I/O Interfaces
	- ¾ODIN Low-level Control
	- $\mathbf{y}$ TFC Local Control System (PVSS)
	- $\mathbf{\Sigma}$ TFC Hardware Installation Demo (ODIN and mention HUGIN)
	- ¾TFC Local Control System Demo
	- ¾TFC LC Installation Demo
	- ¾Getting Equipment and Support

### Detector Test Setup

![](_page_3_Picture_1.jpeg)

CH B

- $\bullet$ LHCb components:
	- ¾Readout Supervisors ('ODIN')
	- ¾Throttle Ors ('HUGIN')
- $\bullet$  TTC components
	- ¾ TTCtx (electrical-optical converter) **Alternatively**
	- $\geq$ TTCvx (encoder & optical transmitter)
	- ¾TTCoc (optical fan-outs)
	- ¾**Attenuators**

![](_page_3_Figure_10.jpeg)

# **ODIN Functional Block Diagram**

![](_page_4_Picture_1.jpeg)

- Ŏ I will talk about:
	- $\mathbf{v}$ Clock and orbit
	- $\mathbf{y}$ Auto-trigger generator
	- $\blacktriangleright$ External triggering
	- $\mathbf{y}$ Trigger handling
	- $\geq$ Trigger rate control
	- $\geq$ Command generator
	- $\geq$ (ODIN Front-End)

![](_page_4_Figure_10.jpeg)

# ODIN Heartbeat(s)

![](_page_5_Picture_1.jpeg)

- $\bullet$  Bunch clock
	- ¾Two sources: External ECL AC coupled and internal ECL VXCO 80.158 MHz
	- ¾PLL clock driver for 40MHz, 80MHz, 160 MHz (MPC991 obsolete)
	- ¾Source selected by  $I^2C$
	- ¾(Fine phase adjustment for global alignment :2.2 – 12.2ns in 10ps steps…)
	- ¾Bunch clock output for TTCvx or trigger or… (ECL AC coupled)
- $\bullet$  Orbit (sometimes called turn/revolution) signal
	- ¾Two sources: External ECL DC coupled and internal generated in FPGA from BCLK
	- ¾Source selected by the same I2C control line as for the bunch clock
	- ¾In internal mode, orbit length is configurable... (P\_ORBIT\_LEN =  $128 - 3563$ )
- $\bullet$  Bunch Counter Reset (BCR) broadcasting
	- ¾Always as soon as orbit length is configured (internal) or external orbit signal present (external)
	- ¾Currently no other command comes together with the BCR broadcast

# L0 Trigger Sources

![](_page_6_Picture_1.jpeg)

### o Internal trigger sources

- ¾Random trigger
- ¾Periodic trigger
- ¾Trigger sequence
- ¾Calibration trigger
- ¾(Timing trigger)
- o External trigger sources
	- ¾Physics trigger
	- ¾Auxiliary trigger
- Ŏ Random trigger
	- ¾Requires two 32-bit random seeds (loaded on enabling random generator)
	- ¾Generates two uniform 32-bit random number every clock cycle
	- ¾Trigger rate adjusted by threshold: rate(L0) = 40 MHz  $*$  (1- (threshold /  $(2^{32} – 1)$ ))

### o Periodic trigger

- ¾Two periodic trigger generators (A and B)
- ¾Generates single burst of consecutive triggers at programmable bunch crossing every *<sup>n</sup>* orbits
- ¾Programmable: burst length (<16), offset (0 – 3563), periodicity (24 bits)
- ¾Special: rate may be increased by shortening orbit length

# L0 Trigger Sources

![](_page_7_Picture_1.jpeg)

- o Trigger sequencer
	- ¾Repeat programmable trigger sequence of up 3564 bunch crossings
- o Calibration trigger
	- $\geq$ Three calibration trigger generators (A, B and C)
	- $\sim$ Calibration generator A is set up with common calibration command (000100XX)
	- ¾ Sequence:
		- •Send calibration command at programmable bunch crossing (offset) every *<sup>n</sup>* orbits (periodicity)
		- Wait programmable delay before generating L0 trigger (normally 160+16)
	- $\geq$ Calibration command for B and C may (*will*) be programmable (Currently 101 and 110, resp.)
	- $\blacktriangleright$ If calibration may not be sent due to clash with command of higher priority -> Repeated at the same crossing in the next orbit
		- Status bit is indicating "Repeat attempt"
	- ¾Special: rate may be increased by shortening orbit length

# L0 Trigger Sources

![](_page_8_Picture_1.jpeg)

- $\bullet$  External L0 Trigger Input (Physics)
	- ¾ Parallel 16-bit LVDS with twisted pair flat ribbon cable and 3M HE-10 connectors
		- Pin configuration in ODIN Technical Reference
	- ¾Attention: Must be disabled if nothing is connected, otherwise L0 triggers at 40 MHz!
	- ¾ Normally synchronization check is performed on received Bunch ID
		- Must be disabled if no proper Bunch ID

![](_page_8_Picture_109.jpeg)

- Ŏ Auxiliary L0 trigger input
	- ¾Single-ended ECL DC-coupled via LEMO
	- ¾Edge detect at input
	- ¾ODIN generates burst of consecutive triggers (programmable length <16) on pulse
	- ¾Pipeline of programmable length for additional adjustment of latency
	- ¾Random generator may be used to take random decisions for the auxiliary triggers

# L0 Triggers

![](_page_9_Picture_1.jpeg)

- z Current allocation of trigger types
	- ¾Will soon change
	- ¾Priority scheme decides trigger type if coincidence

![](_page_9_Picture_147.jpeg)

- $\bullet$  Additional features for L0 triggers
	- ¾ Single shot of any trigger generator via control system
		- Will generate trigger (-sequence) according to specified timing (offset, burst length etc) in next orbit
	- ¾ "Timed running" : Max number of L0 triggers
		- Automatic stop after programmable number of L0 triggers (any source)
	- ¾ L0 Event ID counter reset broadcast (ECR)
		- •Sent together with BCR at programmable periodicity (24 bits)
		- •Single shot via control system (always together with next BCR)
	- ¾All functions may be enabled/disabled
- Attention!:

Ŏ

¾Programmable parameters may still have an undocumented "+/-1"

### **Trigger Rate Control**

**CERN**

- $\bullet$  L0 throttle sources
	- ¾External L0 throttle
	- ¾L0 derandomizer emulator
	- $\blacktriangleright$ Gap generator
	- ¾L0 Electronics Reset
	- ¾L1 Electronics Reset
	- $\geq$ (ECS throttle)
	- $\geq$ (L0 Accept FIFO safety throttle)
	- ¾(Front-End Buffer safety throttle)
	- ¾Automatic L0 trigger stop (Max number of triggers)
- $\bullet$  L0 throttle inputs
	- ¾Two connector for two TELL1
	- ¾Dual twisted pair LVDS with RJ9 connectors
	- ¾Attention : Must be disabled if nothing connected, otherwise permanently on

# L0 Trigger Rate Control L0 Trigger Rate Control

![](_page_11_Picture_1.jpeg)

- $\bullet$  L0 derandomizer emulator
	- ¾ Emulates occupancy of L0 derandomizer
		- Throttles at programmable upper water mark and releases triggers at lower water mark
	- $\mathbf{v}$ Requires configuring L0 readout time (typically 36 cycles)
- o Gap generator
	- ¾Introduces a forced gap of programmable length between L0 trigger accepts
- Ŏ L0 Electronics Reset
	- $\geq$ L0 triggers are throttled until derandomizer is empty and until L0 Electronics Reset is ready
- Ŏ L0+L1 Electronics Reset
	- $\geq$ L0 triggers are throttled during the L0+L1 Electronics Reset
- Ŏ All functions may be enabled/disabled

# L0 Trigger Processing

![](_page_12_Figure_1.jpeg)

**CERN**

### TTC Commands

### $\bullet$ TTC Commands:

- ¾L0 Front-end electronics reset
- ¾L0+L1 Front-end electronics reset
- ¾Periodic command
- ¾IP Destination broadcast

![](_page_13_Picture_137.jpeg)

### $\bullet$ L0 Front-End electronics reset

- ¾**Sequence** 
	- $\bullet$ Throttle the L0 triggers until L0 derandomizer is empty Broadcast L0 electronics reset command
	- $\bullet$ Release the L0 triggers when front-end electronics is fully operational
- $\geq$  Programmable parameters:
	- •Periodicity (24-bits)
	- •Bunch crossing at which sequence starts (offset)
	- •Throttle time (typically 576 cycles)
	- •Delay to release triggers

**CERN**

### TTC Commands

![](_page_14_Picture_1.jpeg)

- z L0+L1 Front-end electronics reset
	- $\blacktriangleright$  Sequence (Not fully decided)
		- •Throttle L0 triggers (Flush MEP buffer in TELL1?)
		- •Send L0+L1 electronics reset
		- •Release triggers when L0 and L1 electronics is fully operational
	- $\geq$  Programmable parameters:
		- Periodicity (24-bits)
		- •Bunch crossing at which sequence starts (offset)
		- •Delay to release triggers
- $\bullet$  Periodic command
	- ¾Used to transmit a programmable user command (Any TTC short broadcast)
	- $\geq$ Programmable parameters: Periodicity, offset, user command (8-bits)

# TTC Commands

![](_page_15_Picture_1.jpeg)

- z Additional features:
	- ¾ Single shot of any trigger generator via control system
		- Will generate sequence according to specified timing (offset, burst length etc) in next orbit
	- $\geq$ Priority scheme decides if commands coincidence
	- ¾If command may not be sent due to clash with command of higher priority -> Repeated at the same crossing in the next orbit
		- Status bit is indicating "Repeat attempt"
	- ¾All functions may be enabled/disabled
	- ¾Special: rate may be increased by shortening orbit length
- Ŏ Remark:
	- $\geq$  Ensure that commands don't clash by setting the offsets properly
		- A command cannot be sent <17 cycles before another short broadcast and not 42 cycles before long broadcast
	- ¾Programmable parameters may still have an undocumented "+/-1"

# **IP Destination Assignment**

![](_page_16_Picture_1.jpeg)

- $\bullet$  Two schemes for IP Destination assignment in local tests
	- ¾Static round-robin
	- $\mathbf{v}$  Dynamic based on "MEP Requests" by farm nodes via GbE
		- •Not yet implemented in farm software

![](_page_16_Picture_85.jpeg)

- $\bullet$  Configuration of IP Destination Assignment:
	- ¾IP Destination table loaded via ECS in both cases
	- ¾Configure packing factor
- zFlush broadcasts is generated on demand via control system

### Other features

![](_page_17_Picture_1.jpeg)

- $\bullet$  TTC Encoder on board
	- ¾ Output is multiplexed A/B channel ECL AC-coupled (use with TTCtx)
		- Or
	- $\mathbf{v}$ Channel A and B separately (use with TTCvx or TTCex)
- z (Detector status)
	- $\mathbf{v}$  2-bit status information from each detector, for instance
		- 1-bit HV on/off
		- 1-bit encoding status of other systems which indicates that detector is fully operation for data taking
	- $\geq$  LVDS signal
		- Parallel 24-bit LVDS with twisted pair flat ribbon cable and 3M HE-10 connectors
		- RJ45 cable from detector

![](_page_18_Figure_0.jpeg)

### Hardware

# **CERN**

### $\bullet$ **Mechanics**

- ¾9U VME
- ¾Same backplane as TELL1/UKL1
- $\geq$ Holes for rigidity bar (only one backplane connector) (not yet mounted)
- ¾Front panel not yet mounted
- $\bullet$  Board power
	- ¾ Use only +5V Î -5V, 3.3V, 2.5V and 1.8V made on board
		- Total 6.4A@5V ("idle") / <9A@5V ("full operation")
	- ¾Require cooling but can survive for periods without
	- ¾Back plane / PC power connector
	- ¾ Power monitoring circuit
		- Range 4.7 V 5.3 V
		- LED and status bit in FPGA
- ō Manual reset of CCPC + Glue
	- ¾Back plane (Attention: Problems observed with backplane reset on some TELL1 crates!)
	- ¾Reset button
- **e**  Jumpers and test pads
	- $\mathbf{v}$ None have to be touched to operate ODIN

![](_page_19_Picture_185.jpeg)

![](_page_20_Figure_0.jpeg)

### Status LEDs

![](_page_21_Picture_1.jpeg)

 $\overline{\odot}$ 

![](_page_21_Picture_179.jpeg)

D7 - L/R

P13

 $\overline{\circ}$ 

 $\overline{\circ}$ 

<u>lp</u>

 $\int_{P14}$  $\|_1$ 

 $\frac{1}{2}$ <br>  $\frac{1}{2}$ <br>  $\frac{1}{2}$ <br>

![](_page_21_Figure_4.jpeg)

### I/O Interfaces

![](_page_22_Picture_1.jpeg)

![](_page_22_Picture_183.jpeg)

![](_page_22_Figure_3.jpeg)

- $\bullet$  Control Interface: CCPC and Glue *light*
	- ¾Ethernet (Attention: Ethernet cable length!)
	- ¾I2C bus
	- ¾JTAG interface
	- ¾JTAG hub control bus (GPIO lines)
	- $\mathcal{L}$ Local Bus

### $I^2C$

o

 $\geq$ Five devices:

![](_page_23_Picture_172.jpeg)

![](_page_23_Figure_10.jpeg)

### zJTAG

- $\geq$ FPGA programming and boundary scanning in-situ (I do all firmware upgrade remotely)
- ¾Fully configurable JTAG hub (programmed via header):

![](_page_23_Picture_173.jpeg)

![](_page_23_Picture_17.jpeg)

**CERN**

![](_page_24_Picture_1.jpeg)

### $\bullet$ JTAG hub registers

![](_page_24_Picture_102.jpeg)

![](_page_24_Figure_4.jpeg)

![](_page_25_Picture_1.jpeg)

### $\bullet$ Local bus

- $\geq$ Configuring, controlling and monitoring all TFC functionality in the FPGAs
- $\geq$ PLX 9030 Local Bus specification:
	- $\bullet$ 32-bit synchronous multiplexed address/data
	- $\bullet$ Bus clock: system clock (BCLK) / 2 : ~20 MHz

![](_page_25_Picture_151.jpeg)

### $\bullet$ Resets and other hardware control lines:

![](_page_25_Picture_152.jpeg)

 $\blacktriangleright$ System reset set after power up

![](_page_26_Picture_1.jpeg)

- $\bullet$  Board id and code version
	- $\geq$ Board identifier stored in I2C EEPROM (0xA0)
	- $\geq$ Write protected

![](_page_26_Picture_94.jpeg)

- ¾ FPGA code version
	- Local bus: (Main FPGAs: base address + 0xFC / Glue *light* : 0x3C)
	- YEAR(4) : MONTH(2) : DAY(2) : "HOUR"(2), that is for instance 2005112800

![](_page_27_Picture_1.jpeg)

- o TFC Control and Status registers
	- ¾ Local Bus registers in the main FPGAs
	- ¾ Configuration parameters (RW)
		- H\_name : Hardware parameters linked to the actual installation (Set "once-only")
		- P\_name: Parameters configuring running modes and operation
		- R\_name: Run related parameters which either enable/disable functions or operate the data taking
	- ¾ Status registers (RO)
		- S\_name : Status bit for a particular function
			- Distinction \_INSTantaneous and \_CONTinuous
		- C\_name : Counter register
		- D\_name : Data register
	- ¾ Reset registers (RW)
		- RST\_name : Reset bits resetting individual functions
		- •RST\_CNT : Global reset of all counters and instantaneous status bits
		- •RST\_SEL\_CNT : Selective reset of individual counters
	- ¾ Action registers (WO and/or RO)
		- •DMND name : "Single-shot" bits to activate a function once on demand via ECS
		- •UPDATE\_CNT: Updates simultaneously all counter buffers for reading via ECS

### Control software

![](_page_28_Picture_1.jpeg)

- $\bullet$  Low-level control on CCPC
	- ¾ System reset
		- > sres
	- ¾ I2C read/write
		- Read: > i2c -r -i<internal register> <peripheral address>
		- Write: > i2C –w<value> -i<internal register> <peripheral address>

### $\mathbf{v}$ Local bus read/write

- Read: > lbus -r <register>
- Write/read: > lbus -w<value> <register>
- Write only: > lbus -p<value> <register>

#### $\mathbf{v}$ JTAG hub control

- Read: > jtaghub -r <register>
- •Write: > jtaghub -w<value> <register>
- •Reset: > jtaghub -c
- (> devsel <list of devices>)
- $\mathbf{r}$  FPGA/EPC programming
	- > jbi\_pci –a<instruction> Q\_device.jbc

### ¾ Boundary scan

- JTAG chain test and IDCODE: > bscan -i<number of components>
- Boundary scan > bscan -b<file.pat>
- $\blacktriangleright$  Board status (Board name/identifier and firmware versions)
	- > tstat

**TFC Tutorial, November 28, 2005**

![](_page_29_Picture_1.jpeg)

### **a** Based on PVSS and DIM

![](_page_29_Figure_3.jpeg)

- $\bullet$  At CERN the control system is running on central control PC (PCTFCCTRL00)
	- ¾Like in the final ECS
	- $\geq$ User only starts DIM server (TFC\_server) on the board and the GUI
	- I recommend running PVSS project on Linux machine and GUIs on Windows

o

![](_page_30_Picture_1.jpeg)

- $\bullet$  TFC Server
	- ¾ All programming, control and monitoring via 3 DIM commands and 3 DIM services:
		- •*ReadWriteRegisters ( struct[] {method, address, data, mask, r/w} )*
		- •*UpdateRegisters ( struct[] {address, data} )*
		- •*SubscribeRegisters( struct[] {address, interval} )*
		- •*UpdateSubscribedRegisters( struct[] {address, data} )*
		- •*DownloadFPGA(id, STAPL data)*
		- *FPGALoadStatus(id, status)*
	- $\mathbf{r}$  Names of commands and services composed by reading Board Identifier at startup
		- E.g. /TFC/OdinV2\_00/CMD/ReadWriteRegisters or /TFC/ThorV1\_02/SVC/UpdateRegisters
	- ¾ Requires as argument the name of the DIM\_DNS node
		- •Normal: > TFC\_server pctfcctrl00.cern.ch
		- •Debug: >TFC server -d pctfcctrl00.cern.ch
		- •Don't be surprised, four processes running

![](_page_31_Picture_1.jpeg)

- o Device description
	- ¾Device types are described by PVSS data pint types
	- ¾Similar for all device types
	- ¾Each device is an instantiation of the data point type
- o **State is for the Finite State Machine (SMI) implementation**
- ō *Registers* are physical board registers
- ō *Parameters* are functional variables
- ō Registers and parameters are stored as *Readings* and *Settings*
	- ¾Automatic verification of write actions
- ō Parameters are organized in logical blocks
	- ¾A parameters of a logical block are applied together
- ō Apply data point element
	- ¾Allow calling functions which act on data point
	- Actions

**e** 

¾Data structures associated with the DIM commands and services

![](_page_31_Figure_17.jpeg)

![](_page_32_Picture_1.jpeg)

 $\bullet$ Flow chart of the register write access and subscription of status and counter data

![](_page_32_Figure_3.jpeg)

### **TFC Control System**

![](_page_33_Picture_1.jpeg)

### zApply functions on for instance ODIN:

- ¾SystemReset(odin\_name);
- ¾SoftReset(odin\_name);
- ¾Initialize(odin\_name);
- ¾ResetAllCounters(odin\_name);
- ¾UpdateAllCounters(odin\_name);
- ¾SubscribeAllCounters(odin\_name);
- ¾UpdateAll(odin\_name);
- $\mathbf{v}$ AckError(odin\_name);
- ¾GetReady(odin\_name);
- ¾RunStart(odin\_name);
- RunEnd(odin\_name);
- $\rightarrow$ RunPause(odin\_name);
- $\rightarrow$ RunContinue(odin\_name);
- $\rightarrow$ GetHWinfo(odin\_name);
- $\mathbf{y}$ Apply\_HW\_System(odin\_name);
- $\mathbf{v}$ Apply L0(odin\_name);
- $\lambda$ Apply\_Random(odin\_name);
- $\rightarrow$  Apply\_TriggerSM(odin\_name);
	- DemandSingleTRG\_A(odin\_name);
- etc

¾

 $\mathbf{y}$ 

¾

#### ō Additional functions:

- ¾ODIN\_GetParametersAll(string type);
- ¾ODIN\_GetParametersL0(string type);
- ¾ODIN\_GetParametersCommandSM(string type);
- ¾Etc
- ¾Where *type* is the name of a saved default
- ō All this together allows (will) scripting in PVSS entire automatic run sequences
	- ¾Run as a single remote PVSS script without using GUI
	- ¾Have to get recipe caching working

### TFC Hardware Installation

![](_page_34_Picture_1.jpeg)

- $\bullet$ Throttle cable
- $\bullet$  Single mode fibre
	- ¾Order via TS/EL (Luit Koert de Jonge et al)
	- ¾Type: CERN-ST/ST09S00200 (2m) **DDIN ODIN**

![](_page_34_Figure_6.jpeg)

### **Starting Up**

![](_page_35_Picture_1.jpeg)

### $\bullet$ Starting up

- 1. Start up the DIM\_DNS first
	- 1. Enter the directory ~/PVSS\_tfc/framework\_<date>/bin
	- 2. Start Dns.exe
- 2. Start the PVSS project TFC\_LC
- 3. Login to the account 'tfc' on ODIN
	- Don't modify anything on this account!
- 4.Enter the directory ODIN\_V1 or ODIN\_V2 depending on the version
- 5.Run the default setup file: > source . setup def
- 6.Start the TFC\_server (TFC\_server <DIM\_DNS\_NODE>)
- Ŏ On Windows start entire PVSS project and GUI by:
	- ¾Start PVSS Console from program menu and launch (I will set up script some time…)
	- ¾Icon: C:\ETM\PVSS2\3.0\bin\PVSS00nv.exe -data <PVSS node> -event <PVSS node> -config C:\PCSS\_tfc\TFC\_LC\config\config -p TFC\_top.pnl
- o On Linux start entire PVSS project and GUI by:
	- ¾PVSS00pmon –config /local\_account/PVSS\_tfc/TFC\_LC/config/config &
	- ¾PVSS00ui –config /local\_accont/PVSS\_tfc/TFC\_LC/config/config –p TFC\_top.pnl

![](_page_36_Picture_1.jpeg)

![](_page_36_Figure_2.jpeg)

![](_page_37_Picture_19.jpeg)

**CERN**

![](_page_38_Picture_1.jpeg)

![](_page_38_Picture_19.jpeg)

**TFC Tutorial, November 28, 2005**

![](_page_39_Picture_1.jpeg)

 $\bullet$ **Recipes** 

![](_page_39_Picture_29.jpeg)

- $\bullet$  Attention 1: Use versions of JCOP framework components as stated in installation document in TFC\_LC distribution
- $\bullet$ Attention 2: On Linux, unzip -a <file.zip>
- $\bullet$ First, create new PVSS project

![](_page_40_Picture_49.jpeg)

**CERN**

![](_page_41_Picture_1.jpeg)

![](_page_41_Picture_2.jpeg)

![](_page_42_Picture_1.jpeg)

![](_page_42_Picture_19.jpeg)

![](_page_43_Picture_1.jpeg)

![](_page_43_Picture_2.jpeg)

![](_page_44_Picture_1.jpeg)

- $\bullet$  Install fwInstallation tool before starting project
	- $\mathbf{y}$  Instructions and download on http://itcobe.web.cern.ch/itcobe/Projects/Framework/Download/welcome.html

![](_page_44_Picture_40.jpeg)

![](_page_45_Picture_1.jpeg)

![](_page_45_Picture_19.jpeg)

![](_page_46_Picture_1.jpeg)

- $\bullet$  Install JCOP framework components fwConfigurationDB, fwCore, fwDIM
	- $\mathbf{v}$  Instructions and download on: http://itcobe.web.cern.ch/itcobe/Projects/Framework/Download/welcome.html

![](_page_46_Picture_38.jpeg)

![](_page_47_Picture_1.jpeg)

![](_page_47_Picture_19.jpeg)

![](_page_48_Picture_1.jpeg)

- $\bullet$  Install framework component fwFSM (If latest TFC installation instructions says so…)
	- $\rightarrow$ Download the framework component from http://clara.home.cern.ch/clara/fw/FW\_FSM.HTML

![](_page_48_Picture_37.jpeg)

![](_page_49_Picture_1.jpeg)

- 1.Get the TFC\_LC framework component (current version 1.7)
- 2.Change DIM\_DNS\_NODE in ~/FwTFC<version>/config/FwTFC.postInstall
- 3.Install TFC\_LC framework component

![](_page_49_Picture_40.jpeg)

![](_page_50_Picture_1.jpeg)

**CERN**

![](_page_51_Picture_19.jpeg)

**CERN**

![](_page_52_Picture_1.jpeg)

![](_page_52_Picture_19.jpeg)

![](_page_53_Picture_1.jpeg)

- z Change the run mode of the following PVSS managers :
	- ¾"Control manager FwFsmSrv" - set to run "always"
	- $\triangleright$ "Control manager TFC\_Subscribe.ctl" - set to run "once"
	- $\blacktriangleright$ "Control manager OdinCtrl.ctl" - set to run "always"
	- ¾Control manager ThorCtrl.ctl" - set to run "manual"
	- ¾Control manager MuninCtrl.ctl" - set to run "manual"
	- ¾Control manager HuginCtrl.ctl" - set to run "always" if needed
	- $\geq$ "PVSS00DIM ...." - set to run "always"
	- $\triangleright$ "Control manager initialize\_db.ctl" - set to run "once"
	- ¾"Control manager Available\_subsystems.ctl - set to run "once"
	- ¾"Control manager subsystem\_FSM.ctl" - set to run "always"
	- ¾"Control manager startFSMTree.ctl" - set to run "once"

# Getting equipment

![](_page_54_Picture_1.jpeg)

- $\bullet$  Currently we have 10 ODINs, two of which have developed a fault
	- $\mathbf{v}$ Series of 18 ODINs will arrive at CERN week 49

### $\bullet$ Current usage:

- ¾TFC @ CERN OdinV2\_00
- $\mathbf{v}$ ST @ Zurich OdinV1\_00
- $\blacktriangleright$ OT @ CERN OdinV1\_01
- $\blacktriangleright$ RICH @ Oxford OdinV2\_01
- ¾ VELO @ CERN OdinV2\_02
- Ŏ Cost of an ODIN: 4900 CHF

### Documentation

- z ODIN Technical Reference
	- $\geq$ Currently version describes ODIN with a L1 trigger…
- $\bullet$  TFC mailing list
	- $\mathbb{Z}^2$ LHCb-TFC
	- ¾ Already added a number of you:
		- Marco Adinolfi PH/ULB <Marco.Adinolfi@cern.ch>Jan Buytaert - PH/ED <Jan.Buytaert@cern.ch> Jorgen Christiansen - PH/ED <Jorgen.Christiansen@cern.ch> Pierre-Yves Duval - PH/ULB <duval@cppm.in2p3.fr> Lars Eklund - PH/LBD <Lars.Eklund@cern.ch> Guido Haefeli - PH/ULB <guido.haefeli@epfl.ch> Adriano Lai - PH/ULB <adriano.lai@ca.infn.it> Pascal Perret - PH/ULB <Pascal.Perret@cern.ch> Stig Topp-Jorgensen - PH/ULB <s.topp-jorgensen@physics.ox.ac.uk> Giovanni Valenti - PH/ULB <G.Valenti@cern.ch>Jeroen Van Hunen - PH/ULB <Jeroen.van.Hunen@cern.ch> Pablo Vazquez Regueiro - PH/ULB <Pablo.Vazquez@cern.ch> Achim Vollhardt - PH/ULB <avollhar@physik.unizh.ch> Stephen Wotton - PH/ULB <wotton@hep.phy.cam.ac.uk> Ken Wyllie - PH/ED <Ken.Wyllie@cern.ch> Dominique Breton <br />  $\sim$  breton @lal.in2p3.fr> Jean-pierre Cachemiche - PH/ULB <cachemi@cppm.in2p3.fr>
- **e**  TFC Web is being remade
	- ¾Will have all **EDMS** links to documents
	- ¾Software downloads and instructions
- ō All is [going] in EDMS

**CERN**